## Please see the example illustration of various patches below.

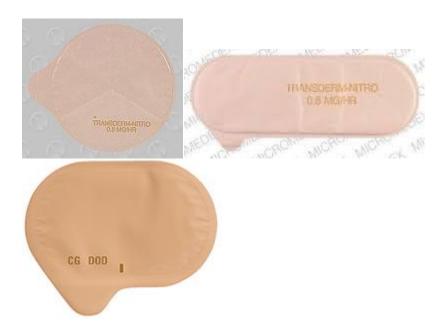